# Février 2023 Tps 3éme années Licence V 1.0

Dr Abdel Heq Silem UNIVERSITE EL ARBI BEN M'HIDI

## Table des matières

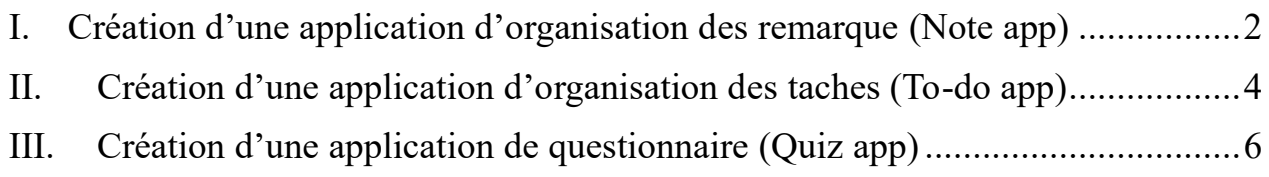

#### <span id="page-2-0"></span>**I. Création d'une application d'organisation des remarque (Note app)**

Dans cette application, le travail demandé à l'étudiant est de créer une application des remarques. Cette application doit contenir les fonctionnalités principale suivants :

- 1. Chaque note contient un titre et un contenu : L'utilisateur peut ajouter un titre et un contenu à chaque note créée.
- 2. Gestion des notes (ajout, modification, archivage, suppression) : L'application doit permettre à l'utilisateur de gérer ses notes en les ajoutant, les modifiant, les archivant ou les supprimant.
- 1. Sauvegarde automatique : l'application peut avoir une fonction de sauvegarde automatique des remarques (pas de bouton pour confirmer l'ajout)
- 2. Les notes peuvent contenir du texte, des tableaux, des listes, des fichiers audio et des photos.
- 3. Les notes peuvent avoir une alarme : L'utilisateur peut définir une alarme pour chaque note, et l'application notifiera l'utilisateur lorsque la date de l'alarme est atteinte.
- 4. Les notes doivent être organisées par sujets : L'utilisateur peut organiser ses notes en fonction des sujets.
- 5. Authentification de l'utilisateur : L'application doit avoir un système d'authentification pour permettre à l'utilisateur de se connecter avec un nom d'utilisateur et un compte.
- 6. Langues multiples : L'application doit prendre en charge plusieurs langues pour permettre à l'utilisateur de choisir sa langue préférée.
- 7. Recherche de notes : L'application doit avoir une fonction de recherche pour permettre à l'utilisateur de rechercher des notes par titre ou contenu.
- 8. Corbeille : Les notes supprimées doivent être stockées dans la corbeille avant d'être définitivement supprimées.
- 9. Partage de notes : L'utilisateur peut partager ses notes via des applications de messagerie, des réseaux sociaux ou convertir les notes en fichiers Word ou PDF.

L'application doit également contient les fonctionnalités suivants (fonctionnalités optionnel) :

- 1. Reconnaissance vocale : L'application doit avoir la possibilité de convertir la parole de l'utilisateur en texte pour simplifier l'ajout de notes.
- 2. Sécurité des notes : L'utilisateur peut protéger ses notes avec un mot de passe.
- 3. Sauvegarde des notes : L'application doit avoir une sauvegarde des notes sur un serveur pour permettre la restauration des notes en cas de perte de l'appareil ou d'utilisation de l'application sur plusieurs appareils.
- 4. Personnalisation : l'utilisateur peut personnaliser la couleur et la forme des notes : L'application doit permettre à l'utilisateur de personnaliser les couleurs et les formes des notes selon ses préférences.
- 5. Reconnaissance OCR : l'application peut avoir une fonction de reconnaissance de caractères pour convertir les photos de notes en texte.
- 6. Signature : l'utilisateur peut ajouter une signature personnalisée à chaque note.

#### <span id="page-4-0"></span>**II. Création d'une application d'organisation des tâches (To-do app)**

L'application To-Do List est une application mobile conçue pour aider les utilisateurs à organiser leur vie quotidienne en leur permettant de gérer et de suivre facilement leurs tâches à faire.

Dans cette application, le travail demandé à l'étudiant est de créer une application des remarques. Cette application doit contenir les fonctionnalités principale suivants :

- 1. Management de tâches : Permet à l'utilisateur de créer des tâches en y ajoutant un titre et une description, modifier, supprimer et archiver une tâche.
- 2. Marquage de tâches : Permet à l'utilisateur de marquer une tâche comme terminée ou en cours.
- 3. Affichage des tâches : Permet à l'utilisateur d'afficher toutes les tâches de la liste ou seulement celles qui sont en cours ou terminées.
- 4. Priorisation de tâches : Permet à l'utilisateur de donner une priorité à chaque tâche en fonction de son importance ou de son urgence.
- 5. Ajout de rappels : Permet à l'utilisateur de définir une date et une heure pour chaque tâche afin de recevoir une notification.
- 6. Ajout de sous-tâches : Permet à l'utilisateur de créer des sous-tâches pour chaque tâche principale afin de mieux organiser les étapes à suivre.
- 7. Ajout de catégories : Permet à l'utilisateur de créer des catégories pour regrouper les tâches par thème ou par projet.
- 8. Authentification de l'utilisateur : L'application doit avoir un système d'authentification pour permettre à l'utilisateur de se connecter avec un nom d'utilisateur et un compte.
- 9. Langues : Permet à l'utilisateur de choisir la langue de l'application pour une utilisation plus confortable et intuitive.
- 10. Historique des tâches : Les utilisateurs peuvent consulter l'historique de leurs tâches précédentes pour suivre leur progression et leur productivité. Les tâches peuvent être archivées ou supprimées de l'historique selon les préférences de l'utilisateur.
- 11. Partage de tâches : Permet à l'utilisateur de partager une tâche avec d'autres personnes via l'application.
- 12. Tâches récurrentes : Les utilisateurs peuvent créer des tâches qui se répètent à intervalles réguliers, comme chaque jour, chaque semaine ou chaque mois.

Fonctionnalités optionnelles :

- 1. Personnalisation : Permet à l'utilisateur de personnaliser l'interface de l'application en choisissant un thème, une couleur ou une image de fond.
- 2. Synchronisation : Permet à l'utilisateur de synchroniser les données de l'application avec un compte en ligne pour pouvoir y accéder depuis plusieurs appareils.
- 3. Reconnaissance vocale : Permet à l'utilisateur de créer des tâches en utilisant la reconnaissance vocale pour dicter le titre et la description de la tâche.
- 4. Widget : Permet à l'utilisateur d'ajouter un widget sur l'écran d'accueil de son téléphone pour afficher les tâches en cours.
- 5. Statistiques et rapports : Les utilisateurs peuvent visualiser des statistiques et des rapports sur leurs tâches, telles que le nombre de tâches accomplies, le temps moyen passé sur chaque tâche, etc. Ces informations peuvent aider les utilisateurs à mieux gérer leur temps et leur productivité.

### <span id="page-6-0"></span>**III. Création d'une application de questionnaire (Quiz app)**

L'application de quiz est une application mobile qui permet aux utilisateurs de tester leur connaissance dans un domaine spécifique en répondant à une série de questions.

Dans cette application, le travail demandé à l'étudiant est de créer une application des remarques. Cette application doit contenir les fonctionnalités principale suivants :

Fonctionnalités principales :

- 1. Affichage de questions à choix multiples : l'application affiche une série de questions à choix multiples pour permettre à l'utilisateur de tester ses connaissances dans différents domaines.
- 2. Réponses aux questions : l'utilisateur peut sélectionner une réponse pour chaque question en cliquant sur la réponse souhaitée parmi les options proposées.
- 3. Enregistrement des réponses et score : l'application enregistre les réponses de l'utilisateur et calcule le score à la fin du quiz.
- 4. Affichage des réponses correctes et incorrectes : l'utilisateur peut voir les réponses correctes et incorrectes à la fin du quiz pour améliorer ses connaissances et comprendre les erreurs commises.
- 5. Fonction de minuterie : l'application a une fonction de minuterie pour limiter le temps que l'utilisateur a pour répondre à chaque question.
- 6. Navigation entre les questions : l'utilisateur peut passer à la question suivante sans répondre à la question actuelle.
- 7. Animations pour les réponses : des animations sont affichées lorsque l'utilisateur répond à une question (bonne ou mauvaise réponse) pour rendre l'expérience plus ludique et interactive.
- 8. Musique pour le temps et les réponses : de la musique est jouée pour chaque question, avec une accélération lorsque le temps imparti pour chaque question diminue, et également pour les bonnes et les mauvaises réponses.
- 9. Partage sur les réseaux sociaux : l'utilisateur peut partager ses résultats de quiz sur les réseaux sociaux pour le faire connaître à ses amis et sa famille.
- 10. Prise en charge de plusieurs langues : l'application prend en charge plusieurs langues pour s'adapter aux utilisateurs de différents pays.
- 11. Aider les joueurs : l'application peut disposer d'un mécanisme pour aider les joueurs (hint).

Fonctionnalités optionnelles :

- 1. Connexion à un serveur : l'application se connecte à un serveur pour récupérer de nouvelles questions et les ajoute au quiz existant pour maintenir l'intérêt de l'utilisateur.
- 2. Statistiques des quiz précédents : l'utilisateur peut voir les statistiques de ses quiz précédents pour mesurer sa progression et identifier les domaines qui nécessitent plus de travail.
- 3. Création de quiz personnalisé : l'utilisateur peut créer son propre quiz personnalisé en choisissant les questions et les options de réponse pour créer un quiz adapté à ses besoins.
- 4. Personnalisation de l'application : l'application peut être personnalisée avec des thèmes différents pour améliorer l'esthétique et la convivialité de l'interface.
- 5. Stockage hors ligne : l'application peut stocker les quiz téléchargés pour une utilisation hors ligne pour permettre à l'utilisateur de tester ses connaissances même sans connexion Internet.
- 6. Autre type de question : l'application peut contenir d'autre type de question que question à multiple choix comme la description d'une image, résoudre une énigme (puzzle) ou autres.